## Exercice 1

Voici un tableau regroupant les notes d'une classe lors d'un contrôle :

| <b>Notes</b>     | ν |          | $\Omega$ | $\Omega$<br>ປ | - | Q<br>υ | $\overline{ }$ | 8 | 9 | <b>10</b> | 11 | 12 | 13 | <b>14</b> | 15     | $16 \vert 17$ | 18 19 | 20 |
|------------------|---|----------|----------|---------------|---|--------|----------------|---|---|-----------|----|----|----|-----------|--------|---------------|-------|----|
| <b>Effectifs</b> |   | $\Omega$ |          |               |   |        |                | ∸ |   |           |    |    |    |           | റ<br>◡ |               |       |    |

►1. Compléter le tableau ci-dessous afin de regrouper les notes par classes et effectuer le calcul des fréquences arrondies au centième :

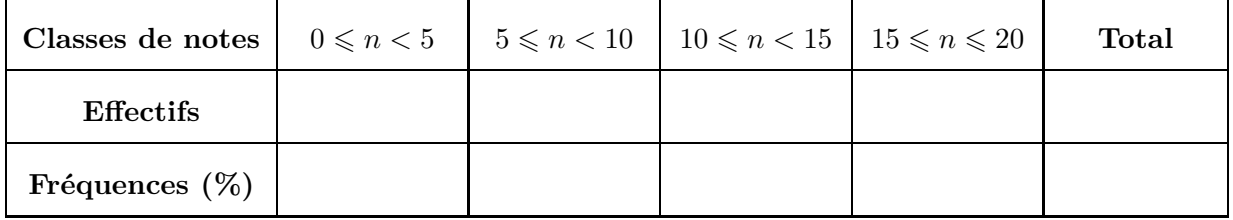

▶ 2. Combien d'élèves ont une note strictement inférieure à 10 ? Supérieure ou égale à 10 ?

## Exercice 2

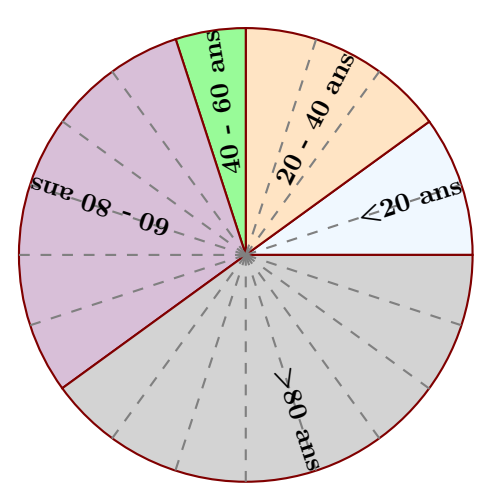

Le diagramme circulaire ci-dessus représente les différentes fréquences des classes d'âges dans une certaine région.

- ▶1. Calculer les fréquences de chaque classe d'âges.
- ▶ 2. Sachant que la population étudiée est composée de 14960 personnes, calculer les effectifs de chaque classe d'âges.

## Exercice 3

Voici une liste de chiffres choisis au hasard dans les décimales de  $\pi$  :

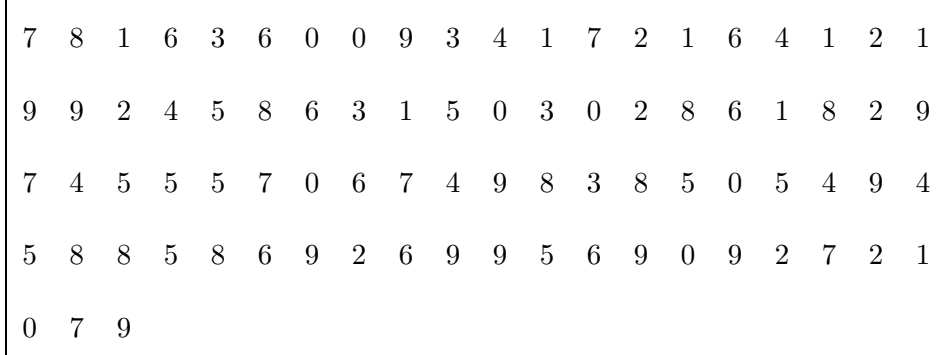

<span id="page-1-0"></span>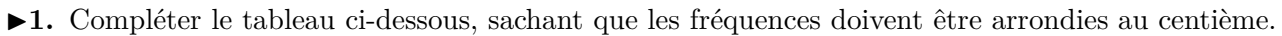

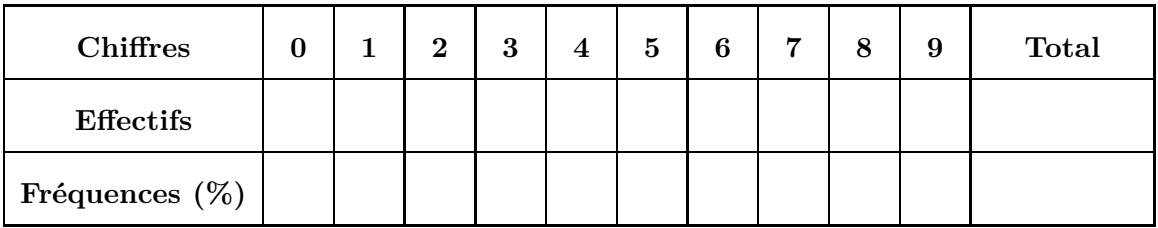

▶ 2. Représenter la répartition des chiffres dans un diagramme en bâtons avec 1 cm pour 10%.